## SAP ABAP table TLSU7 {SAP Structural Graphics: Line Types}

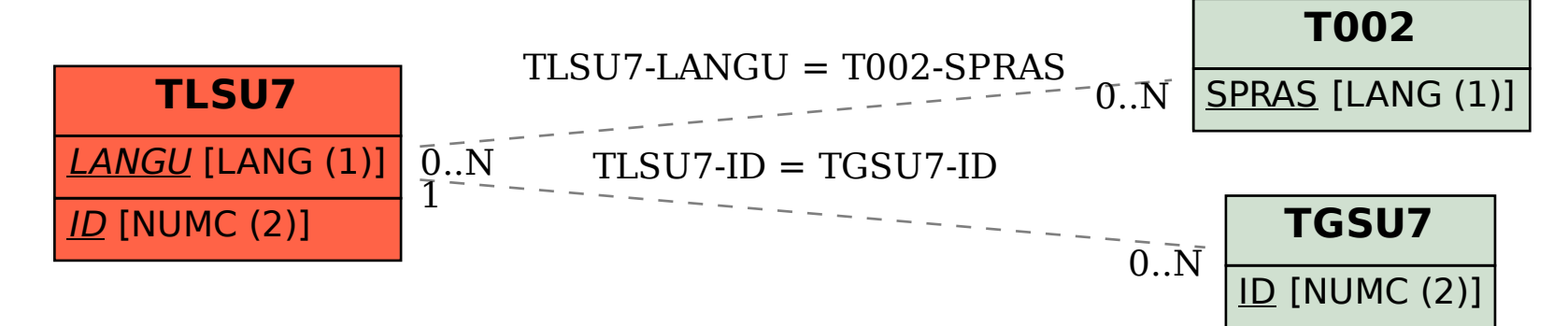